# RMACIÓN E-LEARNIN

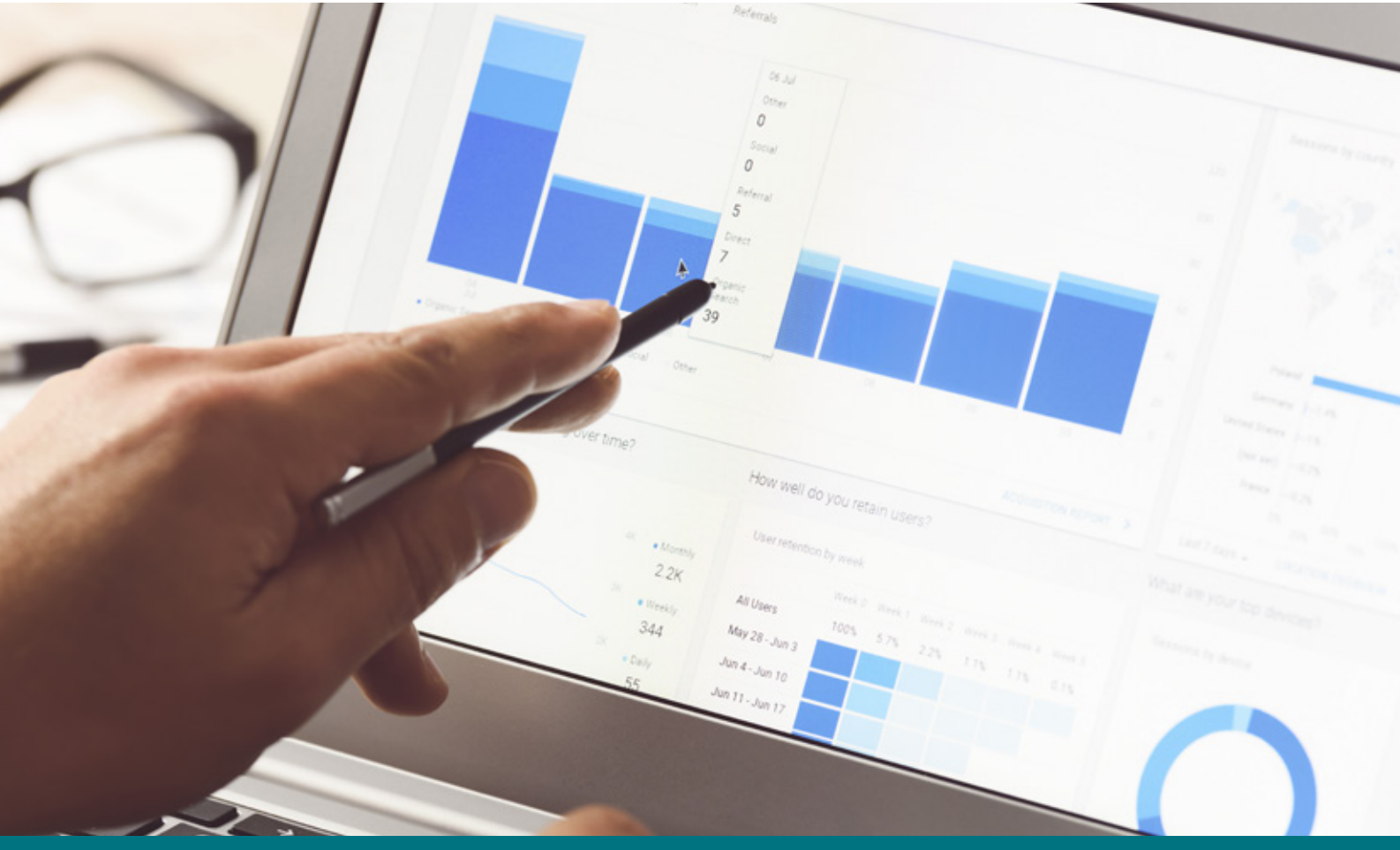

# Curso Online de **Estadística aplicada: aplicaciones prácticas para la industria y la tecnología con EXCEL y QI-MACROS**

*Claves para la optimización de sistemas de muestreo de aceptación y rechazo por atributos y variables de materiales.*

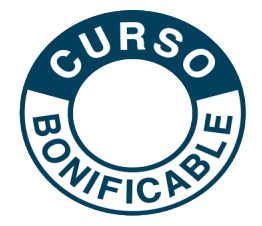

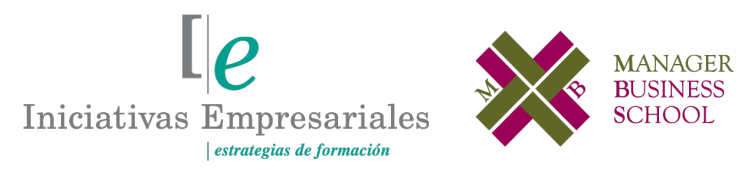

**Tel. 900 670 400 - attcliente@iniciativasempresariales.com www.iniciativasempresariales.com**

# **Presentación**

La estadística es una ciencia que no ha sido muy bien comprendida ni aceptada por el común de la industria, salvo por la inevitabilidad de su aplicación bajo amenaza de perder mucho dinero o arruinar procesos. Se ha manejado sobre un filo de necesidad mínima, y como parte de esta situación netamente humana y empresarial en determinados países, la enseñanza de la estadística aplicada en institutos y universidades ha sido una instancia que todos querían pasar lo antes posible, un trago amargo, una materia aburrida y sin aparentes ni claros objetivos en su aplicación real.

Sin embargo, los ejemplos en el mundo desarrollado nos muestran que la estadística, simple y llana, en sus aplicaciones más primarias ha sido uno de los motores más importantes de cambio en sociedades destruidas (Japón, China, India). Hoy, la estadística no solo se ha vuelto un "must" del accionar industrial, sino que ha calado profundamente en los desarrollos de la Inteligencia Artificial, potenciando aún más su demanda de científicos de datos que tuviesen a la estadística como una herramienta de base para su operación.

En la actualidad, los dos lenguajes de programación más utilizados son "R" y "Python", lenguajes por excelencia del Machine Learning que son, en primer lugar, Open Source (gratuitos) y, en segundo, están literalmente colmados de decenas de miles de "bibliotecas" que resuelven problemas de todo tipo, incluidos los de estadística.

En este curso trabajaremos, además del popular Excel, con un software estadístico que para aplicaciones básicas funciona muy bien y que se denomina "QI-MACROS".

# **La Formación E-learning**

 $(2)$ 

Nuestros cursos e-learning dan respuesta a las necesidades formativas de la empresa permitiendo:

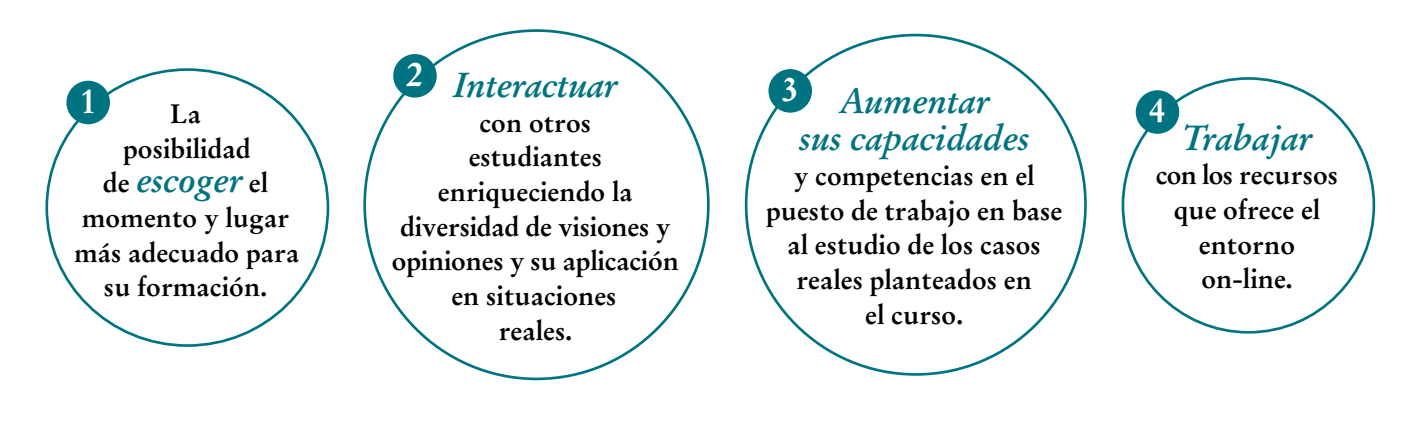

# **Objetivos del curso:**

- • Introducir el concepto de lo que son los procesos de muestreo de aceptación y rechazo de materiales en sus versiones de atributos, scoring y variables.
- • Aprender a trabajar con sistemas compuestos de aceptación ante variedad de artículos en un solo embarque.
- • Presentar las bases estadísticas subyacentes a estos procesos (distribución binomial, hipergeométrica, normal, y normal reducida) y que son el marco "teórico" que justifica la utilización de estas técnicas.
- • Aprender a calcular planes de muestreo según estrategias estadísticas que se reflejan en las curvas operativas (curvas OC).
- • Definir los términos ASN, AOQ y AOQL que sirven para la toma de decisiones en las políticas de gestión de proveedores y clientes.
- • Asociar estos procesos, muy acotados, al proceso integral de gestión de la empresa como elementos claves en la determinación de la factibilidad de uso de los productos recibidos, procesados y entregados.
- • Vislumbrar el efecto del costo y del riesgo en los muestreos y en las consecuencias de no ejercerlos.
- • Aprender las normativas internacionales para reglamentar los muestreos como las Military Standards y todas las normas que se derivan de ella en cada país (IRAM, UNE, COPANT).

Domine las estrategias y herramientas básicas de la estadística de muestreo de aceptación y de las normas operativas internacionales, a la vez que se muestra su frontera con las crecientes ciencias de datos de la Inteligencia Artificial y el Machine Learning" "<br>"<br>"

### **Dirigido a:**

Responsables y Auditores de Calidad, Ingenieros, Directores y Responsables de Producción, Operaciones, Logística y Compras, Analistas de Datos y, en general, a todas aquellas personas interesadas en la aplicación de métodos de muestreo para la gestión eficiente de su trabajo.

# **Estructura y Contenido del curso**

**El curso tiene una duración de 60 horas lectivas 100% online** que se realizan a través de la plataforma e-learning de Iniciativas Empresariales que permite el acceso de forma rápida y fácil a todo el contenido:

#### **Manual de Estudio** 4 módulos de formación que contienen el temario que forma parte del curso y que ha sido elaborado por profesionales en activo expertos en la materia.

#### **Ejercicios de aprendizaje y pruebas de autoevaluación**

para la comprobación práctica de los conocimientos adquiridos.

**Material Complementario** En cada uno de los módulos que le ayudará en la comprensión de los temas tratados.

**Bibliografía y enlaces** de lectura recomendados para completar la formación.

# **Metodología 100% E-learning**

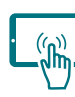

# **Aula Virtual**\*

Permite el acceso a los contenidos del curso desde cualquier dispositivo las 24 horas del día los 7 días de la semana.

En todos nuestros cursos es el alumno quien marca su ritmo de trabajo y estudio en función de sus necesidades y tiempo disponible.

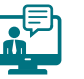

### **Soporte Docente Personalizado**

El alumno tendrá acceso a nuestro equipo docente que le dará soporte a lo largo de todo el curso resolviendo todas las dudas, tanto a nivel de contenidos como cuestiones técnicas y de seguimiento que se le puedan plantear.

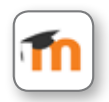

 $^\star$  El alumno podrá descargarse la APP Moodle Mobile (disponible gratuitamente en Google Play para Android y la Apple Store para iOS) que le permitirá acceder a la plataforma desde cualquier dispositivo móvil y realizar el curso desde cualquier lugar y en cualquier momento.

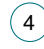

# **Contenido del Curso**

#### **MÓDULO 1. Introducción al muestreo simple por atributos 17** horas

#### **1.1. Muestreo de aceptación / rechazo por atributos básico:**

1.1.1. Áreas de la empresa de aplicación de las técnicas de muestreo A/R.

1.1.2. Ejemplos de tipos de fallas que deciden la aceptación o el rechazo de lotes completos.

1.1.3. Concepto inicial de "Muestra" y de la relación que debe existir entre los elementos fallados

hallados sobre la misma y los hallables en el lote de origen para que la muestra sea correcta.

1.1.4. Tipos de muestreo: simple, doble, secuencial, muestreo al 100%.

1.1.5. Diagramas de flujo de las mecánicas de los métodos de muestreo simple, doble y secuencial.

1.1.6. La inspección de rectificación y el muestreo al 100%.

1.1.7. Restricciones a la aplicación de diferentes muestreos:

1.1.7.1. Ensayos destructivos.

1.1.7.2. Ensayos muy caros.

1.1.7.3. Tiempo de ensayo elevado.

1.1.7.4. Ensayos realizados por terceros.

1.1.8. Potencia de un plan de muestreo.

1.1.9. Sistemas de cálculo de muestras: Excel, QI-Macros y Military Standards.

#### **1.2. Muestreo y riesgos:**

1.2.1. Definición del significado del concepto estadístico de los riesgos:

1.2.1.1. Riesgo Alfa, Vendedor o de Tipo I.

1.2.1.2. Riesgo Beta, Comprador o de Tipo II.

1.2.2. Ejemplos reales de situaciones y aplicación de los conceptos de riesgos alfa y beta a esas situaciones.

1.2.3. Definición de la fracción defectuosa de un lote "p".

1.2.4. Definición de las fracciones defectuosas límites o tolerancias, "p1" y "p2" y su relación con los riesgos alfa y beta.

1.2.5. Resultante primaria de la aplicación de los métodos de control a través de la definición del tamaño de muestra "n" a extraer del lote y del máximo de defectuosos a permitir "C" (número de aceptación) en esa muestra para aceptar el lote.

#### **1.3. Programa Excel para el cálculo de tamaños de muestras y números de aceptación:**

1.3.1. Ingreso de los datos para el caso del muestreo simple por atributos.

1.3.2. Visión de las curvas características de los planes propuestos por Excel.

1.3.3. Criterios de selección del plan a utilizar entre los 4 propuestos en base al ajuste de éste al riesgo alfa o al riesgo beta y al tamaño de las muestras a extraer.

1.3.4. Criterios de aplicación a la selección del plan de muestreo: costos, tamaño de muestras, tiempos de ensayo, etc.

#### **1.4. Ampliación del concepto y cálculos de las curvas OC:**

1.4.1. Detalle del cálculo de una curva OC.

#### Formación E-Learning

### **Estadística aplicada: aplicaciones prácticas para la industria y la tecnología con EXCEL y QI-MACROS**

- 1.4.2. Ejemplo de cálculo.
- 1.4.3. Introducción a la función de Excel para distribución binomial.

#### **1.5. Definiciones de terminologías relacionadas a los procesos de muestreo por atributos:**

- 1.5.1. Fracción defectuosa de un lote.
- 1.5.2. Defectos por muestra.
- 1.5.3. Fracción defectuosa de una muestra.
- 1.5.4. Defectos y cantidad de defectos.
- 1.5.5. Unidad defectuosa.
- 1.5.6. Defectuoso.
- 1.5.7. Defectuosos por muestra.
- 1.5.8. Defectos por ítem.
- 1.5.9. Aproximación al sistema Scoring.
- 1.5.10. AQL (Nivel de Calidad Aceptable) y RQL (Nivel de Calidad Rechazable).
- 1.5.11. Relación del AQL y RQL con las fracciones defectuosas límite "p1" y "p2".

#### **1.6. Muestreo simple de aceptación por atributos con QI-MACROS:**

- 1.6.1. Presentación de las pantallas de ingreso al cálculo de esta modalidad de muestreo.
- 1.6.2. Tamaño del lote de ingreso de un ejemplo.
- 1.6.3. Letra código de muestra.
- 1.6.4. Tamaño de muestra.
- 1.6.5. Selección del AQL deseado para el plan.
- 1.6.6. Determinación en tablas del número de aceptación y del número de rechazo.
- 1.6.7. Visión de los planes calculados.

#### **1.7. Muestreo simple de aceptación por atributos con normas Military Standards 105-D:**

- 1.7.1. Presentación de la norma de ingreso al cálculo de esta modalidad de muestreo.
- 1.7.2. Tablas que componen a la norma. Equivalencia con las normas IRAM-15 de Argentina.
- 1.7.3. Tamaño del lote de ingreso de un ejemplo.
- 1.7.4. Letra código de muestra.
- 1.7.5. Tamaño de muestra.
- 1.7.6. Selección del AQL deseado para el plan.
- 1.7.7. Determinación en tablas del número de aceptación y del número de rechazo.
- 1.7.8. Visión de los planes calculados.

#### **1.8. Inspección de rectificación:**

1.8.1. Profundización de los conceptos de "AOQ" y "AOQL" (Acceptance Output Quality - Acceptance Output Quality Level).

1.8.2. Significado del término "Rectificación".

1.8.3. Razones que motivan una inspección de rectificación.

1.8.4. Las curvas AOQ.

 $(6)$ 

1.8.5. El AOQL como el máximo de una curva AOQ.

#### **1.9. Profundización del estudio de la distribución binomial:**

1.9.1. Origen del término "Binomial" aplicado a la distribución.

#### Formación E-Learning

### **Estadística aplicada: aplicaciones prácticas para la industria y la tecnología con EXCEL y QI-MACROS**

1.9.2. Desarrollo de la potencia de un binomio a través de la fórmula del Binomio de Newton. 1.9.3. El caso en que los dos términos del binomio son probabilidades complementarias y suman  $"1"$ .

1.9.4. Los números factoriales.

1.9.5. Los números combinatorios.

1.9.6. Significado de cada término del Binomio de Newton cuando se calcula desde dos términos probabilísticos complementarios "p" y "q".

### **MÓDULO 2. Muestreo de aceptación / rechazo por atributos avanzado**

**6** horas

#### **2.1. Muestreo de aceptación/rechazo por atributos avanzado:**

2.1.1. Muestreo doble de aceptación por atributos.

2.1.2. Característica principal de un plan de muestreo por atributo doble: definición de los parámetros "n1", "n2", "C1" y "C2".

2.1.3. Recordatorio de la mecánica de operación de utilización de un control por muestreo doble.

2.1.4. Las curvas características operativas que caracterizan a un muestreo doble:

2.1.4.1. Curva OC de aceptación en la primera muestra.

2.1.4.2. Curva OC de aceptación TOTAL.

 $(7)$ 

2.1.5. Función "DISTR:BINOM.N" de Excel para resolver estos cálculos sin necesidad de recurrir a desarrollos combinatorios y factoriales.

2.1.6. Ejemplo de resolución de un plan de muestreo doble con funciones simples de Excel.

2.1.7. Potencia comprada del mismo plan doble, pero para el caso de un plan simple basado en los mismos riesgos alfa y beta y en las mismas fracciones defectuosas "p1" y "p2".

#### **2.2. Curvas ASN (Average Sample Number – Promedio de Tamaño de Muestras Inspeccionadas):**

2.2.1. Concepto y definición del término ASN aplicado al muestreo doble.

- 2.2.2. Importancia del ASN en la construcción del plan de control de calidad integral de la empresa.
- 2.2.3. Método de cálculo de la curva ASN de un plan doble de aceptación.

2.2.4. Muestreo doble con interrupción de la segunda muestra.

### **MÓDULO 3. Muestreo de aceptación por SCORING**

**11** horas

#### **3.1. Introducción al muestreo de aceptación/rechazo por el Método SCORING:**

3.1.1. Introducción al concepto del muestreo de aceptación por medio del "Scoring" (puntajes).

3.1.2. Definición de lo que son las tipologías de las fallas posibles de ser halladas en un producto.

#### Formación E-Learning

### **Estadística aplicada: aplicaciones prácticas para la industria y la tecnología con EXCEL y QI-MACROS**

3.1.3. Clasificación de las fallas por niveles de gravedad: leves, graves y críticas.

3.1.4. Generación de una tabla maestra con todas las fallas hallables y asociadas con el nivel de gravedad de éstas.

3.1.5. Mecánica de un control de recepción donde la clasificación de un ítem de una muestra depende de un "mix" de fallas y no de una sola variable como en los controles por atributos vistos anteriormente.

3.1.6. Asignación de puntajes a cada gravedad de falla. Metodologías de cálculo de los mismos.

3.1.7. Ingreso del concepto de costo como una manera de ayudar a determinar los puntajes.

3.1.8. Controles de recepción en los casos de embarques de múltiples calidades o tipologías de productos. Capacidad de control y priorización de tipologías a controlar.

### **MÓDULO 4. Muestreo por variables**

#### **4.1. Muestreo de aceptación/rechazo por variables:**

4.1.1. Introducción a la distribución normal. Propiedades y manejo de esta a través de funciones Excel.

4.1.2. Introducción a la distribución normal reducida. Propiedades y manejo de esta a través de funciones Excel.

4.1.3. Introducción al muestreo de aceptación por variables.

4.1.4. La curva característica operativa en un muestreo doble: probabilidad de aceptar el lote en la primera muestra, probabilidad de toma de una segunda muestra y probabilidad TOTAL de aceptación del plan.

4.1.5. La curva ASN (Average Sample Number – Promedio de muestras a ser tomadas).

4.1.6. Formas del muestreo: tamaño de primera muestra igual al de la segunda y tamaño de segunda muestra igual al doble del tamaño de la primera.

4.1.7. Ejemplos de cálculo de muestreo con QI-Macros y Excel.

4.1.8. Ejemplo de cálculo de muestreo con la Norma Military Standard 414 y su transformación a una planilla EXCEL evitando su uso en papel.

4.1.9. Métodos "k" y "M" para unilaterales y bilaterales.

4.1.10. Ejemplos de resolución de problemas de muestreo por variables mediante QI-Macros.

4.1.11. Recordatorio del significado de los términos "MAME", "MAPE", "OBJ" aplicados a las características de cada tipo de variable y su relación con la unilateralidad y bilateralidad.

4.1.12. Presentación de dos documentos no audiovisuales que tratan este tema en profundidad.

**26** horas

# **Autor**

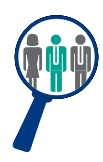

 $(9)$ 

#### **Álvaro Miró**

Diplomado en Sistemas de Aseguramiento de la Calidad y en Ciencia de Datos. Profesor universitario (UTN-BA) durante más de 15 años de estadística, investigación operativa, sistemas de gestión de calidad e Informática. En la actualidad, combina su actividad profesional como consultor con la impartición de conferencias, cursos y trabajos de investigación sobre la materia en diferentes congresos e instituciones.

# **Titulación**

Una vez finalizado el curso el alumno recibirá el diploma que acreditará el haber superado de forma satisfactoria todas las pruebas propuestas en el mismo.

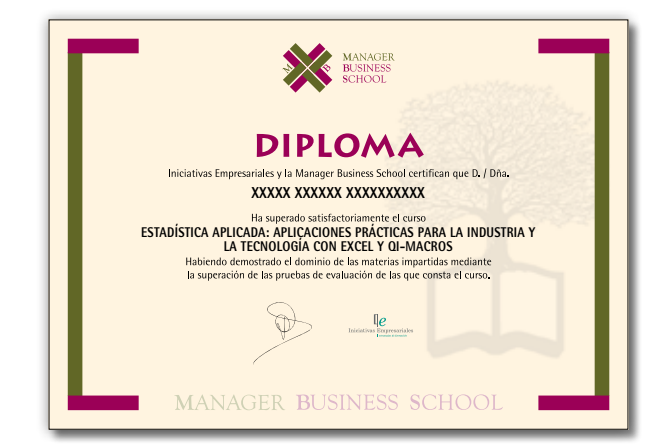